## Inhaltsverzeichnis

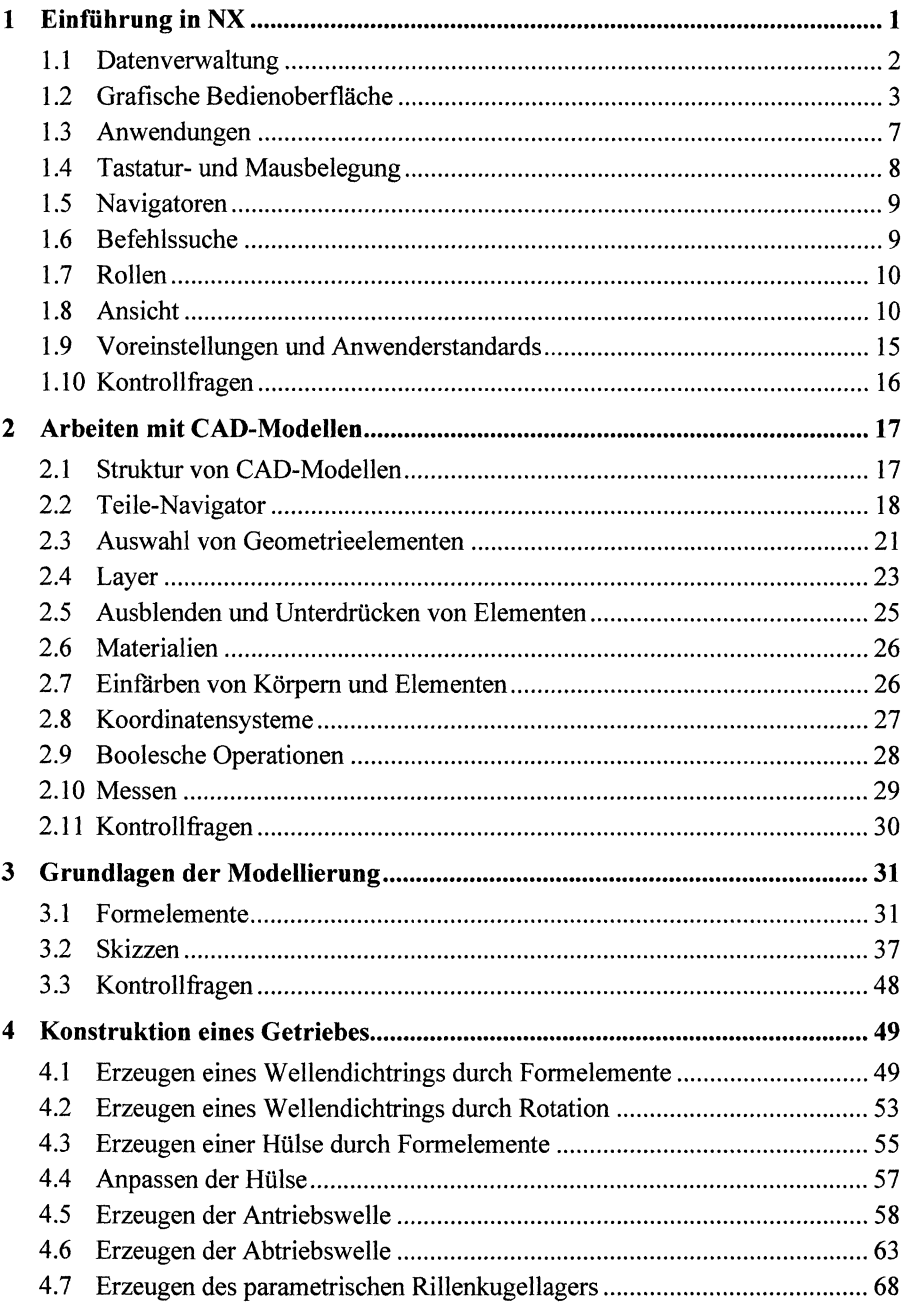

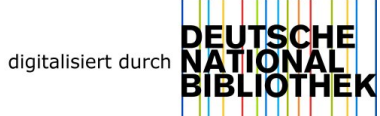

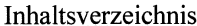

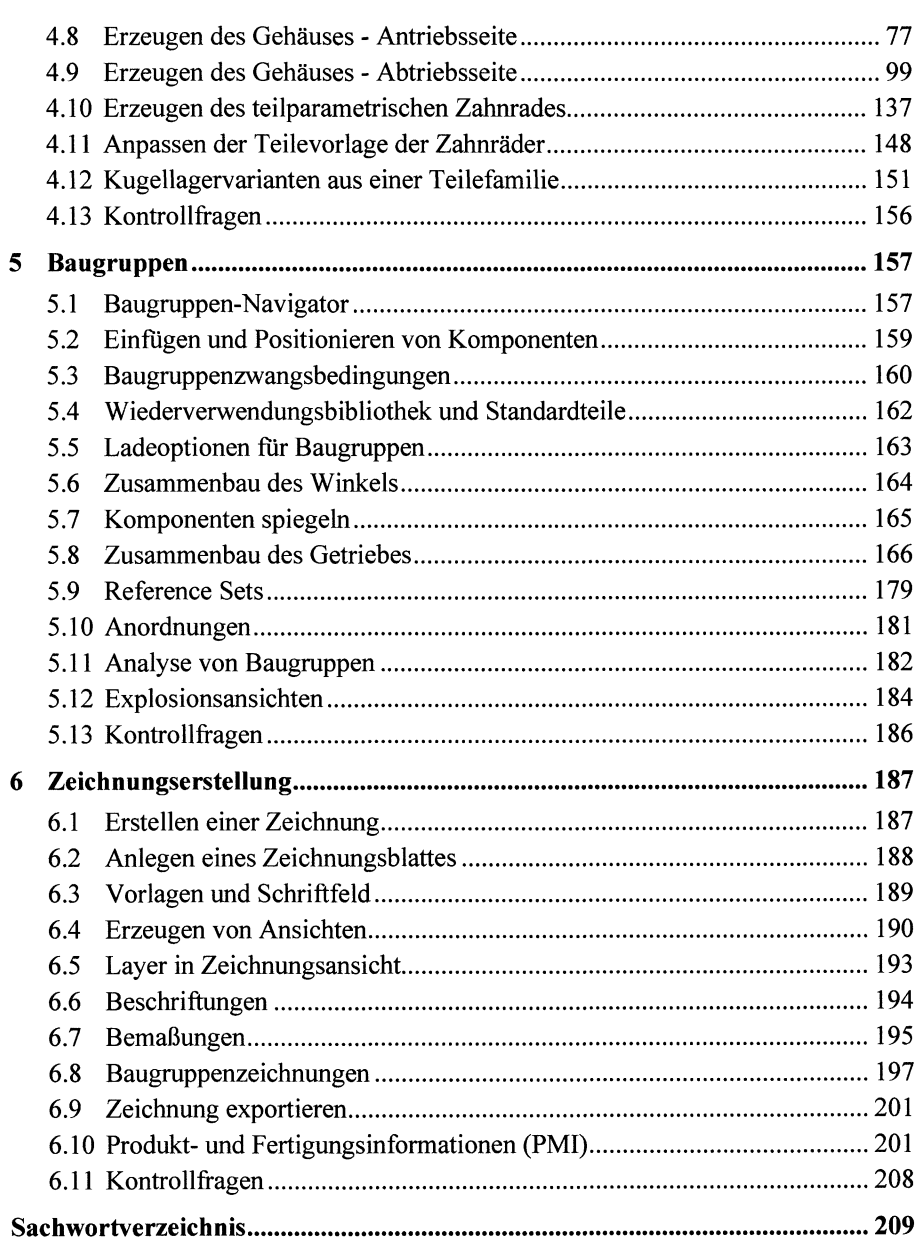

**VIII**